## **CSE 1710**

### Lecture 10 *Image and Pixel Services*

*The String class* 

# **Strings**

We have covered two chunks of material: **Week 1:**

• "String Literals" pp. 22-23; Fig 1.12; PT 1.8 **Week 6:**

- "The String Class" Section 6.1.1, pp. 219-220
- "The Masquerade and the + Operator" Section 6.1.2, pp. 221-224

2

### **What is the** String **class?**

- provides services to represent and perform tasks on strings
- the class encapsulates a string as a *sequence* of *Unicode characters*
- compare/contrast the representation of a string with the representation of a character

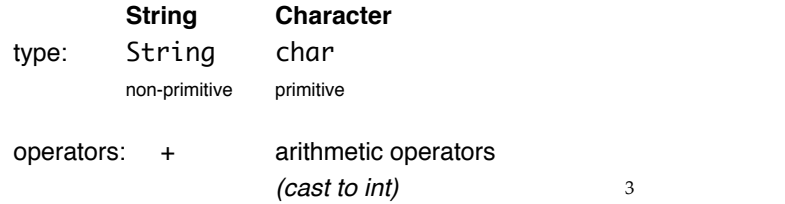

### **The + Operator : Predict the Output**

String  $x = "hi\nu";$ String  $y =$  "there"; String  $z = x + y$ ; output.println(z);

char  $a = 'H';$ char  $b = 'I';$ output.println(a+b);

### **Details about the character sequence:**

- the sequence is indexed
	- the *first* position is index "0"
	- the *final* position is index "the length of the sequence minus 1"
- String provides services to tell us about the sequence
- Methods include:
	- int : length()
	- char : charAt(int)
- what if index is out of bounds?

5 

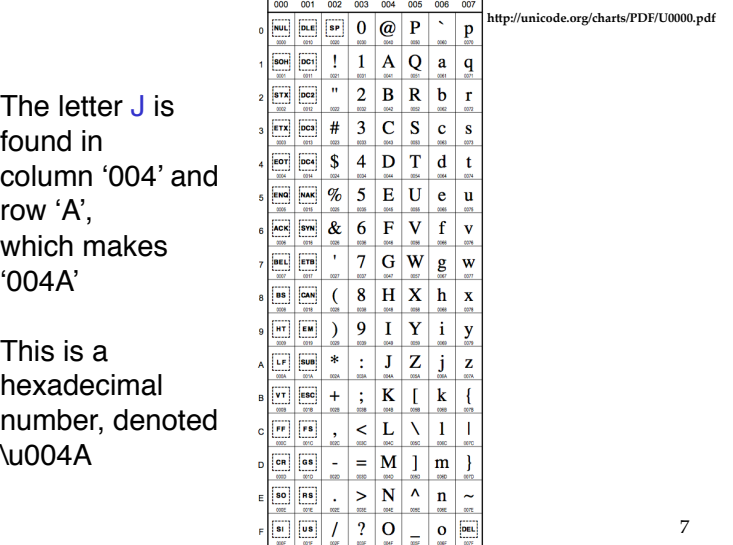

### **Unicode**

- a *unicode character*:
	- is a non-negative numeric value
	- has a corresponding character according to the Unicode character tables (as defined by the Unicode Consortium)
- Unicode is a computing industry standard
	- provides consistent encoding, representation and handling of text
	- text as expressed in most of the world's writing systems
	- used by Java and many other programming languages

6 

### **To convert a Unicode hexadecimal number to decimal:**

- 1. take the hex number and identify the four digits:  $\u_0$ 04A  $\rightarrow$   $d_3d_2d_1d_0$   $\rightarrow$  0 0 4 A
- 2. Convert each hex digit to decimal:
	- the hex  $d_i$  span the digits:  $[0, \ldots, 9, A, B, C, D, E, F]$
	- this maps to the decimal digits: [0, 15]
	- hex 'A' maps to decimal '10', …, 'F' maps to '15'

3. Plug the digits into the following formula:  $d_3d_2d_1d_0 = d_3 \times 16^3 + d_2 \times 16^2 + d_1 \times 16^1 + d_0 \times 16^0$ 

Example: so to convert \u004A to decimal:  $= 0 \times 163 + 0 \times 162 + 4 \times 161 + 10 \times 160$  $= 4 \times 16 + 10 \times 1$  $= 64 + 10 = 74$  8

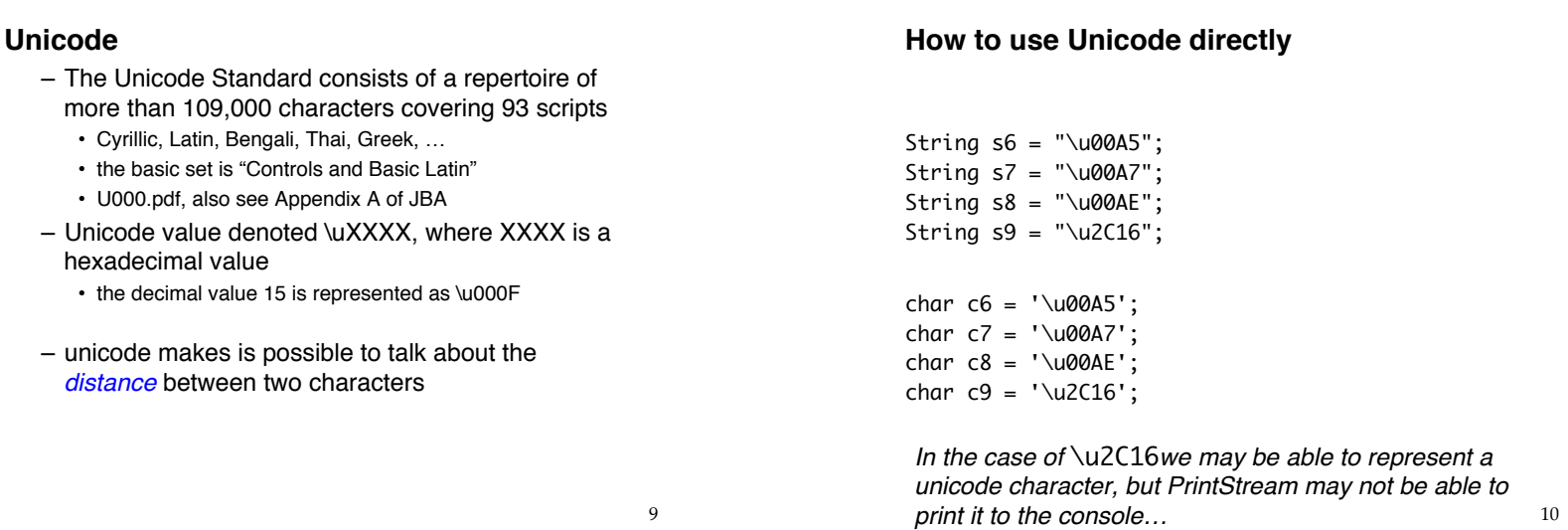

### **How to use Unicode directly**

String  $s6 =$  "\u00A5"; String s7 = "\u00A7"; String  $s8 =$  "\u00AE"; char  $c6 = ' \u00A5';$ char c7 = '\u00A7'; char  $c8 = ' \u00AE';$ 

### **One Caveat:**

some Unicode characters cannot be *printed* to the console.

For example, \u2C16 is taken from the "Glogolitic" table and represents the character:

 $\boldsymbol{\Re}$ **2C16** 

*We can represent the character, but PrintStream cannot print it to the console…*

String  $s9 =$  "\u2C16";

### **REMEMBER!**

- Any string is represented by **an object**
- A variable of type String is used to store **the address**  of the object.
- The String object has a **state** 
	- the **state** of an object is defined as **the value of all its attributes**
	- the **only attribute** of a String object is the attribute that represents the sequence of characters
	- the state of a String object basically boils down to **what is its sequence of characters?**

13 

### **Can we modify the state of a** String **object?**

- $NO$
- Once a string object is created, it cannot be changed.
	- This is called *immutability*
	- Strings are *immutable*
- This is an unusual property MOST other objects are mutable

### **REMEMBER!**

- If the state of a String object is such that its **sequence has no characters at all,** how do we understand this?
	- this is the *empty string*
	- the string has length **zero**
	- *THIS IS NOT A NULL STRING*
	- **What is this "null string"?**
		- technically speaking, "null string" is not really a correctlyformed term, there is no such thing
		- HOWEVER, it is often used to mean a **string reference** that is set to null.
		- This means that a String reference has been declared, but that there is NO String object.

14 

### **But what if we need to modify the state of a**  String **object?**

Instead of modifying the sequence, we just create new strings that are modified verisons of the originals.

- $-$  It is fast and easy, thanks to the  $+$  operator
- Given this, is it correct to say that String has mutators?
	- not technically; they are actually *generators of new modified objects*

### **Images**

This material will be presented in lecture. Take good notes – there is little material in the textbook

17

# About files… *pathnames* are system dependent

- Windows Local File System (LFS): • C:\USER\DOCS\LETTER.TXT
- Windows Uniform Naming Convention (UNC)
	- \\Server\Volume\File
- Unix-like OS
	- /home/user/docs/Letter.txt

ABSTRACTION: Which details are system dependent? What can be abstracted away?

## To work with images, we need to:

- 1. work with the file system
- 2. work with the operating system's window manager and the platform's graphics hardware
- 3. understand colour models and image representation formats
- 4. understand the services of Pixel and Picture classes
- 5. iterate and construct conditions [later in course]

# also **lists** of pathnames are system dependent

- Windows Local File System (LFS):
	- C:\USER\DOCS\;C:\BIN
- Unix-like OS
	- /home/user/docs/:/usr/bin/:/sbin/

### ABSTRACTION:

Which details are system dependent? What can be abstracted away?

### *Pathname* abstraction

### ABSTRACTION:

Which details are system dependent? What can be abstracted away?

- $-$  separator (e.g.,  $/$ , \)
- system prefix (e.g.,  $/$ ,  $\setminus \setminus$ ,  $C:$ )
- $-$  path separator (e.g.,  $\cdot$ ,  $\cdot$ )

## Useful class: java.io.File

- not a utility class; encapsulates File objects
	- a *file* in this context can be
		- a directory
		- a "normal file" (defined as something that is **not** a directory)
	- The constructor for File objects requires a *pathname*
- The class File provides **static** features
	- representation of the system-dependent elements
		- separator, path separator
		- demo: L10\_App2

21

## The encapsulation of a File…

- provides delegation of file-related tasks:
	- does **this** file exist?
	- is **this** file a directory or a normal file?
	- can I write to **this** file?
	- which files are in **this** directory, if any? – assumes this file is a directory
	- make a directory, as specified by **this** file
		- assumes pathname is not already in use and operation is allowed

## The encapsulation of a File...

- **does not** provide the means to *write* to the file object  $\odot$ 
	- for this, you need the services of FileWriter
	- a FileWriter object encapsulates all of the working of writing content to a File object
	- defer this aspect for the time being

22

# How do I get my hands on a File object?

– **construct** one from scratch

• L10\_App3

– let the user **specify** one for you

• L10\_App4

## Digital Images

- storage
	- files contain *pixel* and/or *vector* data
		- pixel a single point at a given coordinate that has specific colour attributes
		- vector data information about graphic primitives, such as lines, curves, shapes
			- e.g., "draw a circle with radius r with center point at location (x,y) and with a solid black stroke and a solid fill"
- display
- $_{25}$   $_{26}$   $_{26}$  to pixels for the graphic display – whatever the file format, the file is *rasterized*

### A Pixel Image

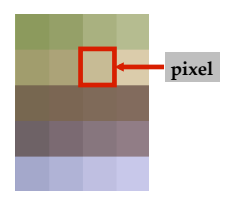

### A Pixel Image

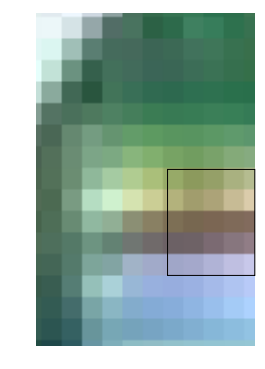

# A Pixel Image

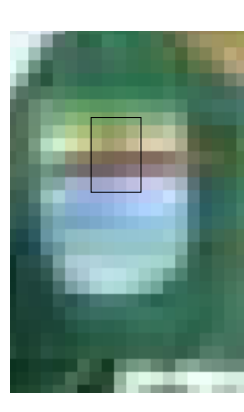

# A Pixel Image

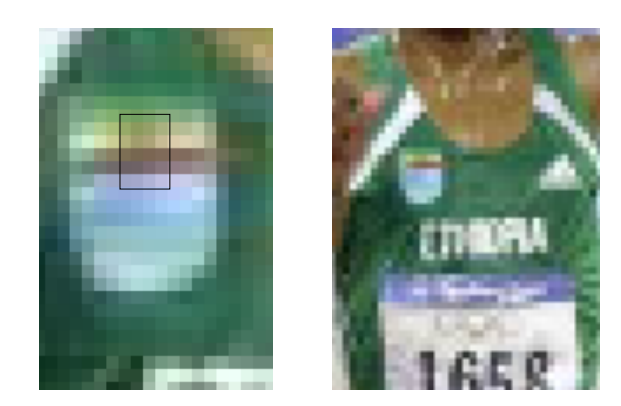

29 

31 

# A Pixel Image

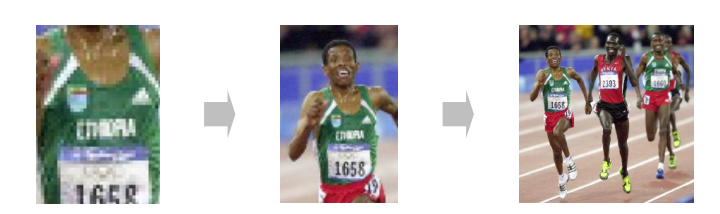

# A Pixel Image

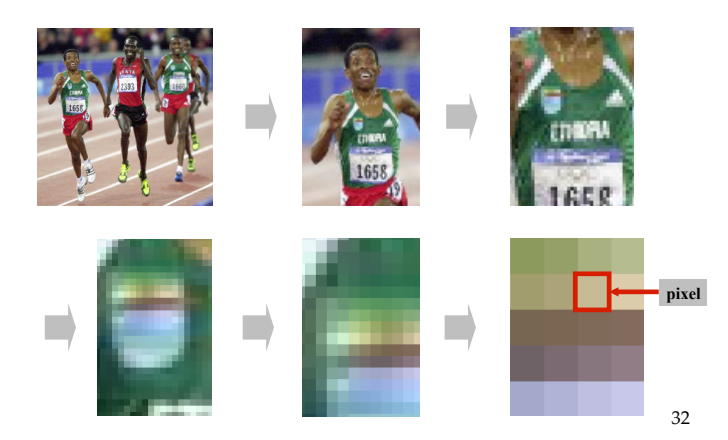

### **Raster**

- a rectangular grid of pixels
- each element has a (*x*,*y*) coordinate
	- the convention is that  $(0,0)$  is in the upper left hand corner
	- $-$  the *x* part of coordinate indicates the column
	- the *y* part of the coordinate indicates the row
	- *in* the door and *down* the stairs
- L8App4 demo of picture explorer

# What is the RGB model? Why is it intuitive?

- First, we will discuss the basics of vision…
- the **retina** of the human eye is the location of the photoreceptors
	- *rods*
	- *cones*

34

# Areas of the Retina

- the center, the *fovea*
	- only cone receptors, tightly packed
		- three types of cones: short-, medium-, and longwavelength
	- no rods
- periphery of retina
	- proportion of rods to cones increase toward edge of retina

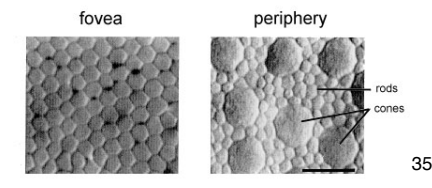

33

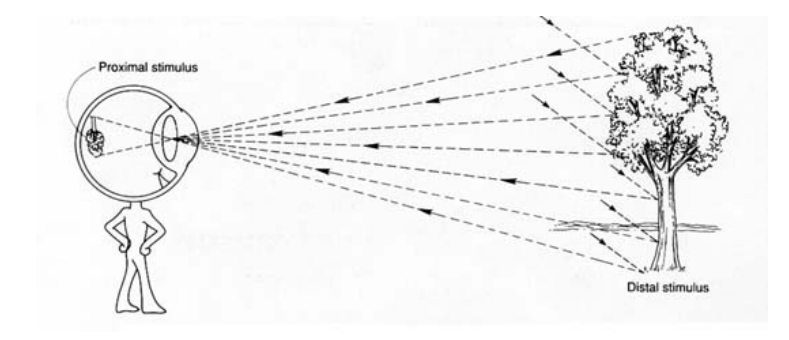

## Foveal vision

- fovea has a concentration of three types of cones
- each type is attuned to a different wavelength

### **Hue**

Red – perceived by long-wavelength cones Green – perceived by medium-wavelength cones Blue – perceived by short-wavelength cones

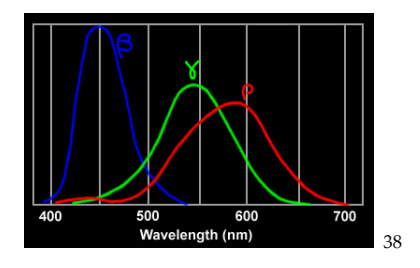

37

## Specialized photoreceptors

- peripheral vision
	- contains mostly rods
	- rods are attuned to a broad spectrum of light
		- not specialized to particular wavelengths
		- more sensitive than cones (the threshold is lower)
- fovea
	- specialized for acute detailed vision
- periphery
	- does not provide acuity, but does detect change in scene (e.g., movement)
	- something happened, but not what
	- rods are more sensitive to light than cones

## Colour is complicated

- perception based on 2 types of receptors (hue and intensity)
- our brain does more seeing than our eyes
- what we call colour is more accurately described as hue and brightness

## A Key Fact

- the combination of red, blue and green is indistinguishable from **white** to the human eye
- this is exploited by computer displays

### Pixels and Subpixels

• Many displays have a cluster of R, G, B sub-pixels for each pixel

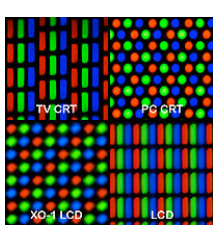

- max *intensity* for R, G, B = seen as white
- min *intensity* for R, G, B = seen as black
- … and other saturated colours…

41

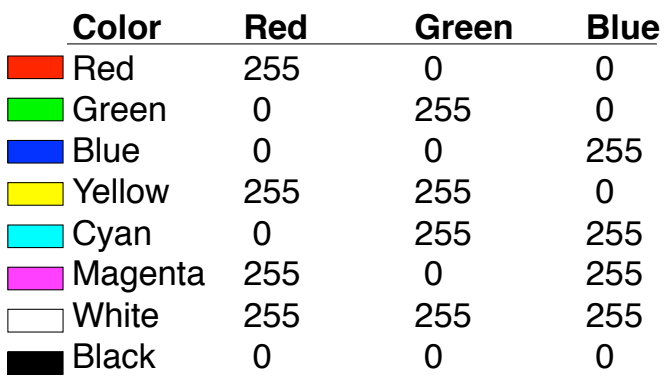

## Other cases…

- Intensities are all the same – perceived as shade of grey
- Intensities are different
	- perception depends on relative difference between strongest and weakest intensities
- Given a colour, it can be difficult to determine the RGB values without a colour chooser

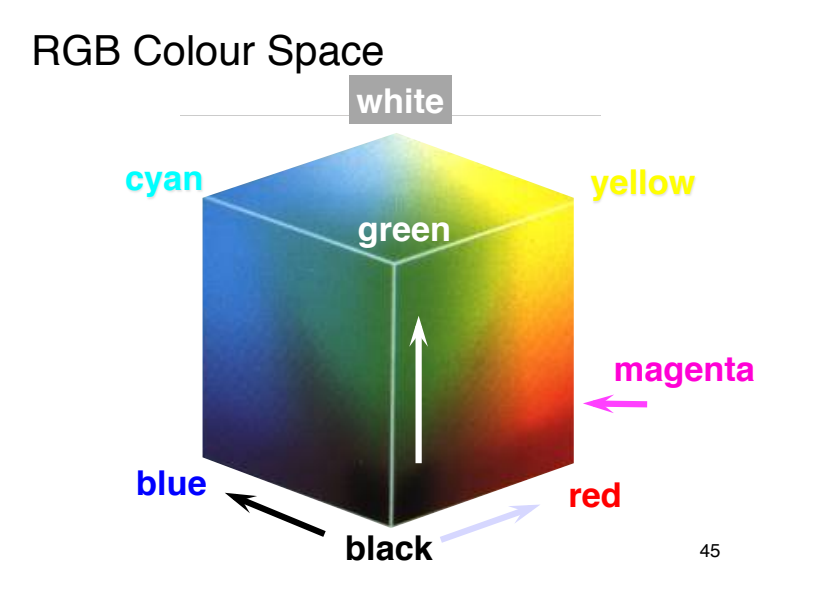

## The Picture Explorer

 $-L10$  App5

## Hue-Saturation-Value (HSV) Model

- Each of hue, saturation, and brightness individually specified
- similarities to the way humans perceive and describe colour

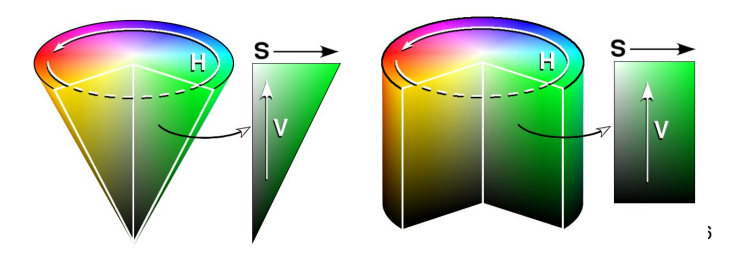

# What is this *window manager* and why do I care?

- first, a more fundamental question:
	- what is the *desktop metaphor*?
		- a set of UI concepts that treat the computer display as if it were the user's real-world desktop
		- desktop items include: documents, folders, desk accessories (calculator, calendar)
		- the purity of metaphor now diluted and now includes things without real-world counterpart
			- » menu bars, task bars, docks, trashcans,
- key feature: desktop items can *overlap*

## What is this *window manager* and why do I care?

### – it is system software

- operates computer hardware (the graphics card, in this case)
- provides platform for running apps
- it provides display functionality for apps
	- controls placement and appearance of windows – open, close, minimize, maximize, move, resize
	- implements look and feel of window decorators
		- borders (decorative and functional), titlebar (title and buttons)

# The window manager provides services to the VM

- **VM:** *Hi WM, I have this app that wants to draw something graphical on the display…*
- **WM:** *ok VM, here is some screen real estate.*
	- Your app can draw within that region, but not outside it. *(It can try, but I will never permit it to happen)*
	- I will decide what actually gets drawn. *(There may be overlapping windows, so your real estate may be occluded)*
	- I can't guarantee this region. *(The user may move the window, or resize or minimize it)*

49